# Testing Null Hypotheses<sup>1</sup> STA431 Spring

<sup>&</sup>lt;sup>1</sup>See last slide for copyright information.

### Vector of MLEs is Asymptotically Normal That is, Multivariate Normal

$$
\sqrt{n}(\widehat{\boldsymbol{\theta}}_n - \boldsymbol{\theta}) \stackrel{d}{\rightarrow} \mathbf{t} \sim N_k\left(\mathbf{0}, \mathcal{I}(\boldsymbol{\theta})^{-1}\right)
$$

Approximating the asymptotic covariance matrix  $\frac{1}{n}\mathcal{I}(\theta)^{-1}$  with  $\hat{\mathbf{V}}_n = \mathbf{H}^{-1}$  yields confidence intervals for the parameters, and

- $Z$ -tests
- Wald tests.
- $\blacksquare$  Indirectly, Likelihood Ratio tests.

#### Z-tests

Have  $Z_j = \frac{\theta_j - \theta_j}{se_{\widehat{\phi}}}$  $\frac{\partial s - \partial_j}{\partial s \partial_j}$  approximately standard normal, where  $s e_{\hat{\theta}_j}$  is the square root of the j<sup>th</sup> diagonal element of  $\widehat{\mathbf{V}}_n$ .

Test  $H_0$ :  $\theta_i = \theta_0$  using

$$
Z = \frac{\widehat{\theta}_j - \theta_0}{se_{\widehat{\theta}_j}}
$$

And Wald Tests for  $H_0$ :  $L\theta = h$ Based on  $(\mathbf{x} - \boldsymbol{\mu})^{\top} \boldsymbol{\Sigma}^{-1} (\mathbf{x} - \boldsymbol{\mu}) \sim \chi^2(p)$ 

$$
W_n = (\mathbf{L}\widehat{\boldsymbol{\theta}}_n - \mathbf{h})^{\top} (\mathbf{L}\widehat{\mathbf{V}}_n \mathbf{L}^{\top})^{-1} (\mathbf{L}\widehat{\boldsymbol{\theta}}_n - \mathbf{h})
$$

 $\widehat{\boldsymbol{\theta}}_n \sim N_p(\boldsymbol{\theta}, \mathbf{V_n}) \text{ so if } H_0 \text{ is true, } \widehat{\boldsymbol{\mu}}_n \sim N_r(\mathbf{h}, \mathbf{LV}_n \mathbf{L}^{\top}).$ Thus  $(\mathbf{L}\widehat{\boldsymbol{\theta}}_n - \mathbf{h})^{\top} (\mathbf{L}\mathbf{V}_n \mathbf{L}^{\top})^{-1} (\mathbf{L}\widehat{\boldsymbol{\theta}}_n - \mathbf{h}) \sim \chi^2(r)$ . Substitute  $\hat{\mathbf{V}}_n$  for  $\mathbf{V}_n$ .

#### The Wtest function

source("https://www.utstat.toronto.edu/brunner/openSEM/fun/Wtest.txt")

```
Wtest = function(L,Tn,Vn,h=0) # H0: L theta = h
# Tn is estimated theta, usually a vector.
# Vn is the estimated asymptotic covariance matrix of Tn.
# For Wald tests based on numerical MLEs, Tn = theta-hat,
# and Vn is the inverse of the Hessian of the minus log
# likelihood.
     {
     Whest = numeric(3)names(Wtest) = c("W", "df", "p-value")r = \dim(I)[1]
```

```
W = t(L% * %_{Tn-h}) %_{Tn,h} %_{Tn,h} solve(L*%Vn*%t(L)) *%
     (I%*%Tn-h)
W =as.numeric(W)pval = 1-pchisq(W,r)Wtest[1] = W; Wtest[2] = r; Wtest[3] = pvalWtest
} # End function Wtest
```

$$
x_1, \dots, x_n \stackrel{i.i.d.}{\sim} F_{\theta}, \ \theta \in \Theta,
$$
  
\n
$$
H_0: \theta \in \Theta_0 \text{ v.s. } H_A: \theta \in \Theta \cap \Theta_0^c,
$$

$$
G^{2} = -2 \ln \left( \frac{\max_{\theta \in \Theta_{0}} L(\theta)}{\max_{\theta \in \Theta} L(\theta)} \right)
$$

$$
= -2 \ln \left( \frac{L(\widehat{\theta}_{0})}{L(\widehat{\theta})} \right)
$$

Under  $H_0$ ,  $G^2$  has an approximate chi-square distribution for large *n*. Degrees of freedom  $=$  number of (non-redundant, linear) equalities specified by  $H_0$ . Reject when  $G^2$  is large.

# Example: Testing  $H_0: \alpha = \beta$  for data from a Gamma distribution  $H_0: \theta \in \Theta_0$  v.s.  $H_A: \theta \in \Theta \cap \Theta_0^c$

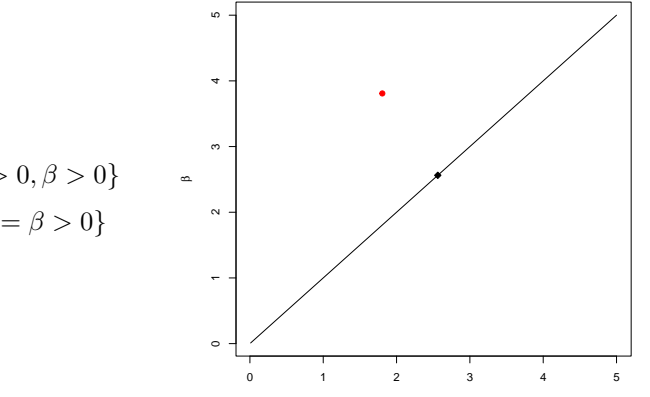

**Red point at unrestricted MLE, Black point at restricted MLE**

α

$$
\begin{aligned} \blacksquare \Theta &= \{ (\alpha, \beta) : \alpha > 0, \beta > 0 \} \\ \blacksquare \Theta_0 &= \{ (\alpha, \beta) : \alpha = \beta > 0 \} \end{aligned}
$$

#### Functions

```
-\ell(\alpha, \beta) = n\alpha \ln \beta + n \ln \Gamma(\alpha) + \frac{1}{\beta} \sum_{i=1}^{n} x_i - (\alpha - 1) \sum_{i=1}^{n} \ln x_i
```

```
gmll = function(theta,datta)
     {
       aa = \text{theta}[1]; bb = \text{theta}[2]nn = length(data); sumd = sum(data)sumlogd = sum(log(data))value = nn*aa*log(bb) + nn*lgamma(aa) + sumd/b - (aa-1)*sumlogdreturn(value)
     } # End function gmll
```
# gmll0 is minus LL gamma log likelihood with alpha=beta gmll0 = function(alpha,datta) gmll(c(alpha,alpha),datta)

```
> # Unrestricted MLE
> gsearch = optim(par=c(momalpha,mombeta), fn = gmll,
+ method = "L-BFGS-B", lower = c(0,0), hessian=TRUE, datta=d) }
> gsearch
$par
[1] 1.805930 3.808674
$value
[1] 142.0316
$counts
function gradient
       9 9
$convergence
[1] 0
$message
[1] "CONVERGENCE: REL_REDUCTION_OF_F <= FACTR*EPSMCH"
$hessian
        [0,1] [0,2][1,] 36.69402 13.127928
```
[2,] 13.12793 6.224773

```
9 / 15
```
# Restricted MLE

Restricted by  $H_0$ :  $\alpha = \beta$ 

```
> gsearch0 = optim(par=mean(thetahat), fn = gmll0,
+ method = "L-BFGS-B", lower = 0, datta=d)
> gsearch0
$par
[1] 2.562371
$value
[1] 144.1704
$counts
function gradient
     6 6
$convergence
[1] 0
$message $
[1] "CONVERGENCE: REL_REDUCTION_OF_F <= FACTR*EPSMCH"
```
Likelihood Ratio Test  $G^2 = -2\ln\left(\frac{L(\widehat{\theta}_0)}{L(\widehat{\theta})}\right)$  $L(\theta)$  $= 2 \left( - \ln L(\widehat{\theta}_0) - (- \ln L(\widehat{\theta})) \right)$ 

```
> Gsq = 2*(gsearch0$value-gsearch$value); Gsq
[1] 4.277603
> pval = 1-pchisq(Gsq,df=1); pval
[1] 0.03861777
```
> thetahat alpha-hat beta-hat 1.805930 3.808674

## Wald test for comparison Likelihood ratio test yielded  $G^2 = 4.278$ ,  $p = 0.0386$

> source("https://www.utstat.toronto.edu/brunner/openSEM/fun/Wtest.txt") > LL =  $rbind(c(1,-1))$ > Wtest(LL,Tn=thetahat,Vn=Vhat\_n) W df p-value 3.25110020 1.00000000 0.07137553

# Comparing Likelihood Ratio and Wald Tests in General

- Asymptotically equivalent under  $H_0$ , meaning  $(W_n - G_n^2) \stackrel{p}{\to} 0$
- Under the alternative hypothesis,
	- Both have the same approximate distribution (non-central chi-square).
	- Both go to infinity as  $n \to \infty$ .
	- But values are not necessarily close.
- Likelihood ratio test tends to get closer to the right Type I error probability for small samples.
- Wald can be more convenient when testing lots of hypotheses, because you only need to fit the model once.
- Wald can be more convenient if it's a lot of work to write the restricted likelihood.

## Z-test of  $H_0$ :  $\beta = 3$

```
> se = sqrt(Vhat_n[2,2])
> # Assignning names because otherwise everything is labelled "betahat"
> z = (theta[2]-3)/se; names(z) = "Z statistic"; zZ statistic
  0.9996297
pval = 2*(1-pnorm(abs(z))); names(pval) = "p-value"; pvalp-value
0.3174897
```
This slide show was prepared by [Jerry Brunner,](http://www.utstat.toronto.edu/~brunner) Department of Statistical Sciences, University of Toronto. It is licensed under a [Creative Commons Attribution - ShareAlike 3.0 Unported](http://creativecommons.org/licenses/by-sa/3.0/deed.en_US) [License.](http://creativecommons.org/licenses/by-sa/3.0/deed.en_US) Use any part of it as you like and share the result freely. The LATEX source code is available from the course website:

<http://www.utstat.toronto.edu/brunner/oldclass/431s23>